Name:

## MATLAB Assignment #1

Slope Fields and Euler's Method

1. For the following differential equations

$$
y'(t) = \cos(y) + \sin(t) \tag{1}
$$

$$
y'(t) = y * (2 - y) \tag{2}
$$

a) Modify the function  $F.m$  in MATLAB to match the given differential equation above.

b) Use the file *ExampleSlopeField.m* to generate a slope field of the differential equation, and print out your figure. Constrain the dimensions of your plot to be  $-4 \le y \le 4$  and  $-4 \leq t \leq 4$  and the spacing between the slope lines should be 0.5.

c) On your printed out slope field, sketch the solution of the differential equation at the following points:

- 1.  $(y_1, t_1) = (-2, -1.5)$
- 2.  $(y_2, t_2) = (-1, -0.5)$
- 3.  $(y_3, t_3) = (0, 4)$

d) For each of the initial points above, continue the solution curve backwards in time to see where the initial point originated from.

(Continued on the next page.)

**2.** Below is a slope field for the differential equation  $y'(t) = y * sin(t * \pi/2)$ .

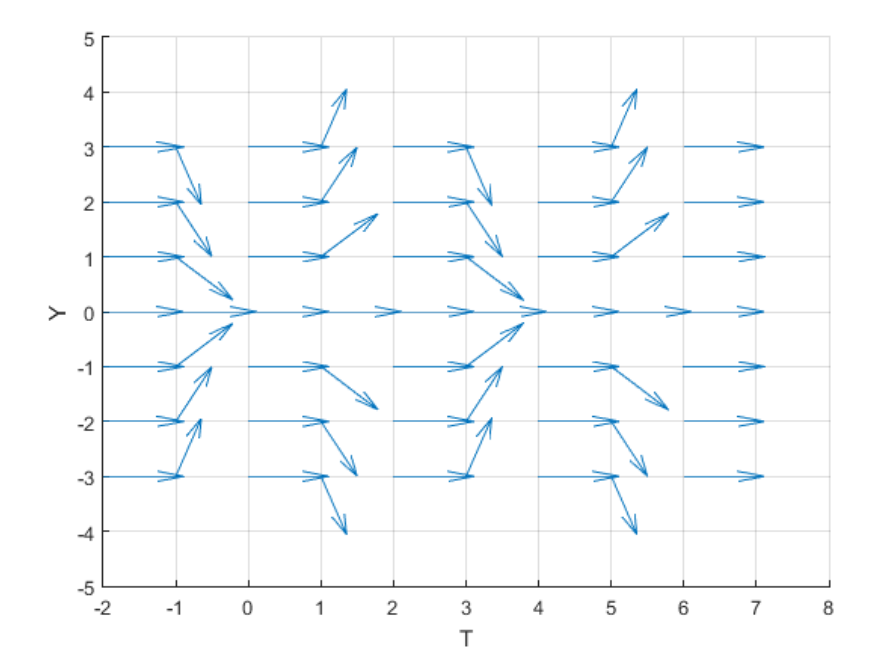

a) Modify the function F.m in MATLAB so that it is defined as  $F(t, y) := y * sin(t * \pi/2)$ . Use this function in the command window to help you compute Euler's method for 6 steps starting at  $(y_0, t_0) = (1, 0)$  with step size 1. Plot your result on the graph above.

| $\boldsymbol{k}$ | $t_k$ | $y_k$ | $f(t_k, y_k)$ |
|------------------|-------|-------|---------------|
| O                |       |       |               |
| $\mathbf 1$      |       |       |               |
| $\frac{2}{3}$    |       |       |               |
|                  |       |       |               |
| $\overline{4}$   |       |       |               |
| $\overline{5}$   |       |       |               |
| 6                |       |       |               |

b) Modify the  $ExampleEuler.m$  file so that you numerically integrate the initial condition  $(y_0, t_0) = (1, 0)$  until time  $t = 25$ . Do this for step sizes 0.5, 0.1 and 0.01.

c) For each of the step sizes, what is the value Euler's method produces for  $y(25)$ ? Include three significant digits. What pattern do you notice?